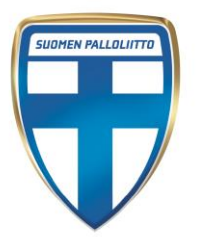

## **Ohjeita toimintamaksun perimiseen liittyen Korona-viruksen rajoitettua seuran harjoittelua ja kilpailemista**

## **Lähtökohta**

Tilanne on syntynyt ilman yhdenkään Palloliiton jäsenseuran minkäänlaista tuottamusta. Tilanne on myös seurojen talouden ja toiminnan jatkuvuuden kannalta erittäin haastava. Lähtökohtaisesti kysymys on kaikkien seuran pelaajien kannalta erittäin oleellinen ja varmaa on se, että ne seurat, joiden pelaajat ja pelaajien huoltajat osoittavat tässä tilanteessa eniten solidaarisuutta seuraa kohtaan tulevat onnistumaan toiminnassaan parhaiten sen jälkeen, kun poikkeustilanne on ohi.

## **Suositus 1**

Palloliitto lähtökohtaisesti suosittelee, että kaikki toimintamaksut peritään normaalisti myös poikkeustilanteessa. Näin voidaan välttyä henkilökunnan lomautuksilta ja mahdollisilta palkanmaksun keskeytyksiltä kuukausipalkkaisten toimihenkilöiden ja valmentajien osalta. Luonnollista on, että tuntipalkkaisten valmentajien osalta palkkoja ei kuitenkaan tule maksaa, jos palkan perusteena olevaan tyypillisesti valmennussuoritusta ei ole.

Poikkeustilanteen aikana seura voi valmistella toiminnan käynnistämistä ja vapautunutta valmentajien panosta voidaan käyttää toiminnan kehittämiseen ja pelaajien valmentautumisen aktiiviseen ohjaamiseen omatoimisen harjoittelun osalta.

Menettelyn näkökulmasta tämä ratkaisu tulisi tehdä siten, että seuran joukkueisiin ollaan yhteydessä ja joukkueilta pyydetään näkemystä siitä, sitoutuuko joukkue siihen, että maksut säilytetään ennallaan poikkeustilanteen ajan. Joukkueen tehtävänä on selvittää yksittäisten pelaajien tai näiden huoltajien kanta asiaan ja raportoida se seuralle.

Voidakseen toimia näin seuran on saatava hyväksyvä vastaus kaikilta joukkueilta. Mikäli näin ei tapahdu, ei seuralla ole Palloliiton näkökulmasta mahdollisuutta jatkaa normaalitoimintaan pohjautuvien toimintamaksujen perimistä enää huhtikuun alun jälkeen tapahtuvien toimintamaksujen osalta, mikäli ne kohdistuvat tulevaan aikaan ja palveluiden sisältö ei vastaa sitä, mitä seuran ja pelaajan tai pelaajan huoltajan kanssa voidaan katsoa sovituksi.

Palloliitto kannustaa ensisijaisesti toimimaan tämän suosituksen mukaisesti ja muistuttaa solidaarisuudesta tässä erittäin vaikeassa tilanteessa.

## **Suositus 2**

Lähtökohtaisesti joukkueen jäsenyys luo kaikille seuran pelaajille vastuun niiden seuran ja joukkueen välttämättömien kustannusten kattamiseen, jotka syntyvät sen jälkeen, kunnes seura on tehnyt toiminnan sopeuttamiseen liittyvät kustannuksia leikkaavat toimet. Seura on puolestaan velvollinen tekemään kustannuksia leikkaavat toimet viivytyksettä. Vastuu seuran toiminnan kustannuksista kokonaisuudessaan on pelaajilla tai heidän huoltajillaan siihen asti, kunnes kustannuksia leikkaavat toimet alkavat vaikuttamaan toiminnan kustannuksiin.

Käytännössä kustannuksia leikkaavien toimien jälkeen seura voi periä joukkueiden pelaajilta ne kustannukset, jotka ovat välttämättömiä seuran tärkeiden toimintojen ylläpitämisestä poikkeustilanteen aikana ja luonnollisesti myös toimista, jotka ovat välttämättömiä toiminnan nopeaksi käynnistämiseksi sen jälkeen, kunnes poikkeustilanne on ohitse.

Missään olosuhteissa seuran ei tarvitse maksaa jo laskutettuja toimintamaksuja takaisin, koska niillä katetaan jo syntyneitä ja väistämättä syntyviä tulevia kuluja.